## МІНІСТЕРСТВО ОСВІТИ І НАУКИ УКРАЇНИ Львівський національний університет імені Івана Франка Факультет прикладної математики та інформатики Кафедра прикладної математики

VHIB

Оновлено та затверджено на засіданні кафедри прикладної математики факультету прикладної математики та інформатики Львівського національного університету імені Івана Франка (протокол №  $\frac{1}{2}$ від / 4. // 2023 р.)

ФАКУЛЬТ Завідувач кафедри ПРИКЛАДНОЙ MATEMA PRKH TA Юрій ЯЩУК ІНФОРМАТИКИ

Силабус з навчальної дисципліни «Комп'ютерне бачення», що викладається в межах ОНП Прикладна математика другого (магістерського) рівня вищої освіти для здобувачів

з спеціальності 113 - прикладна математика

Львів 2023 р.

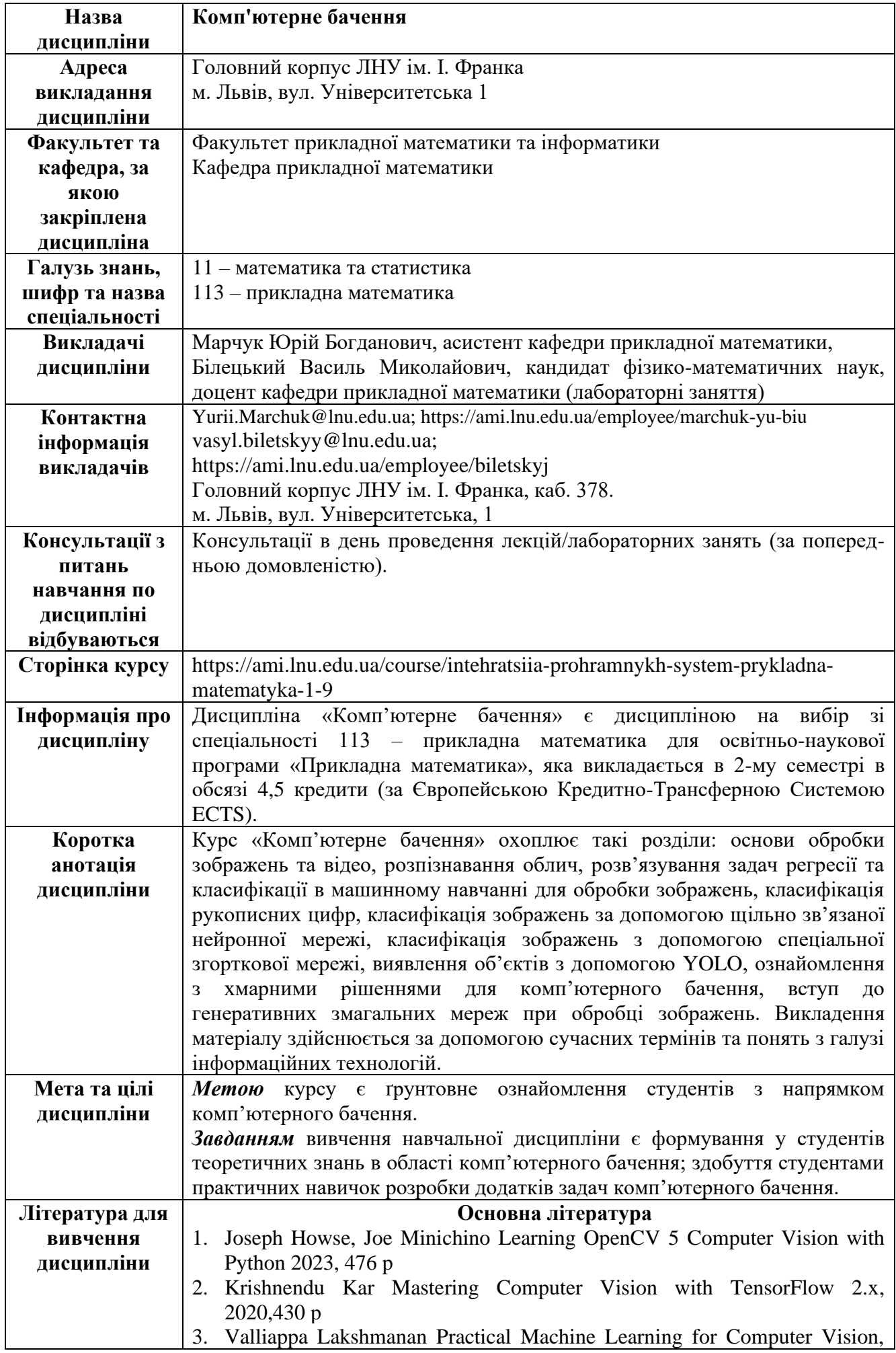

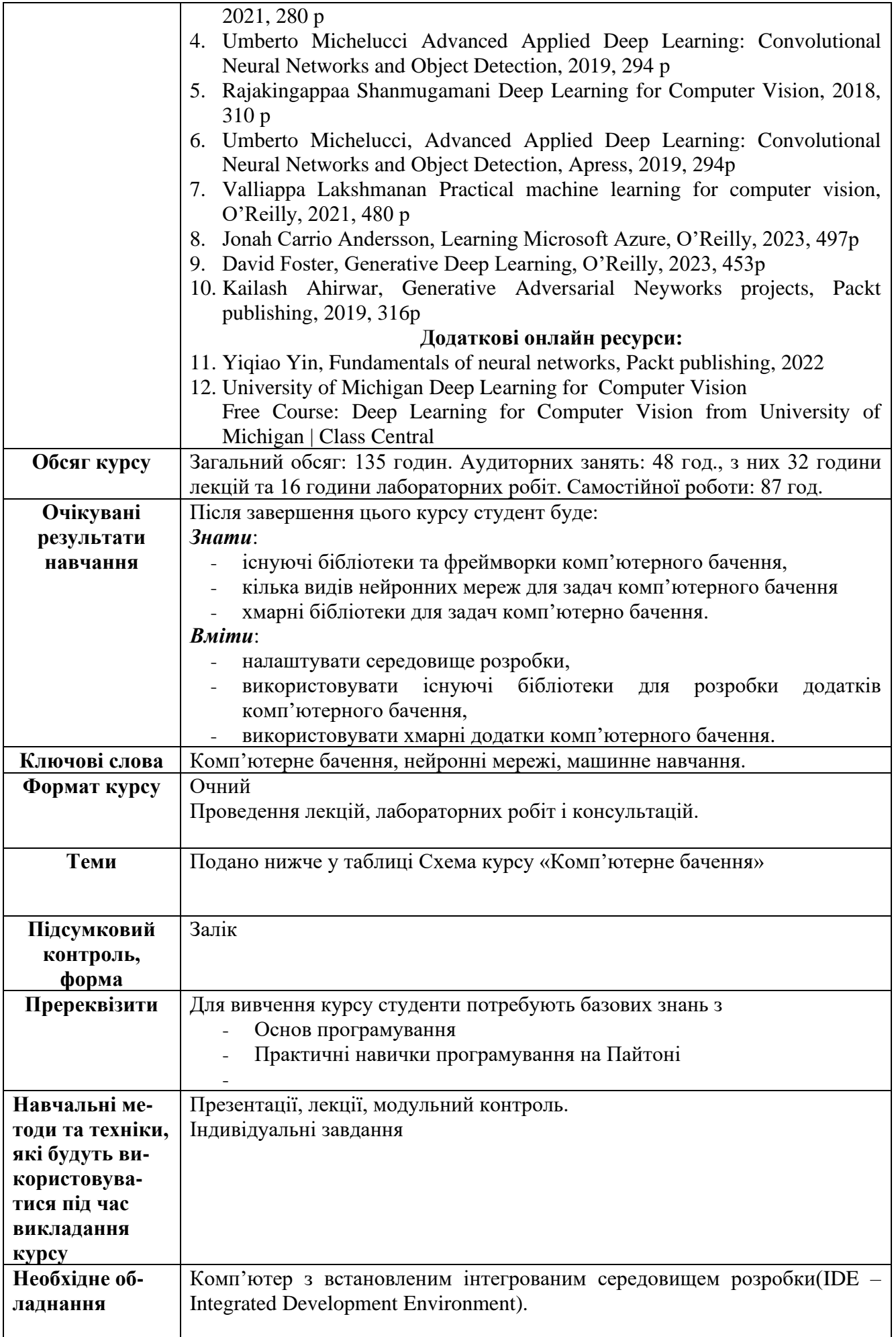

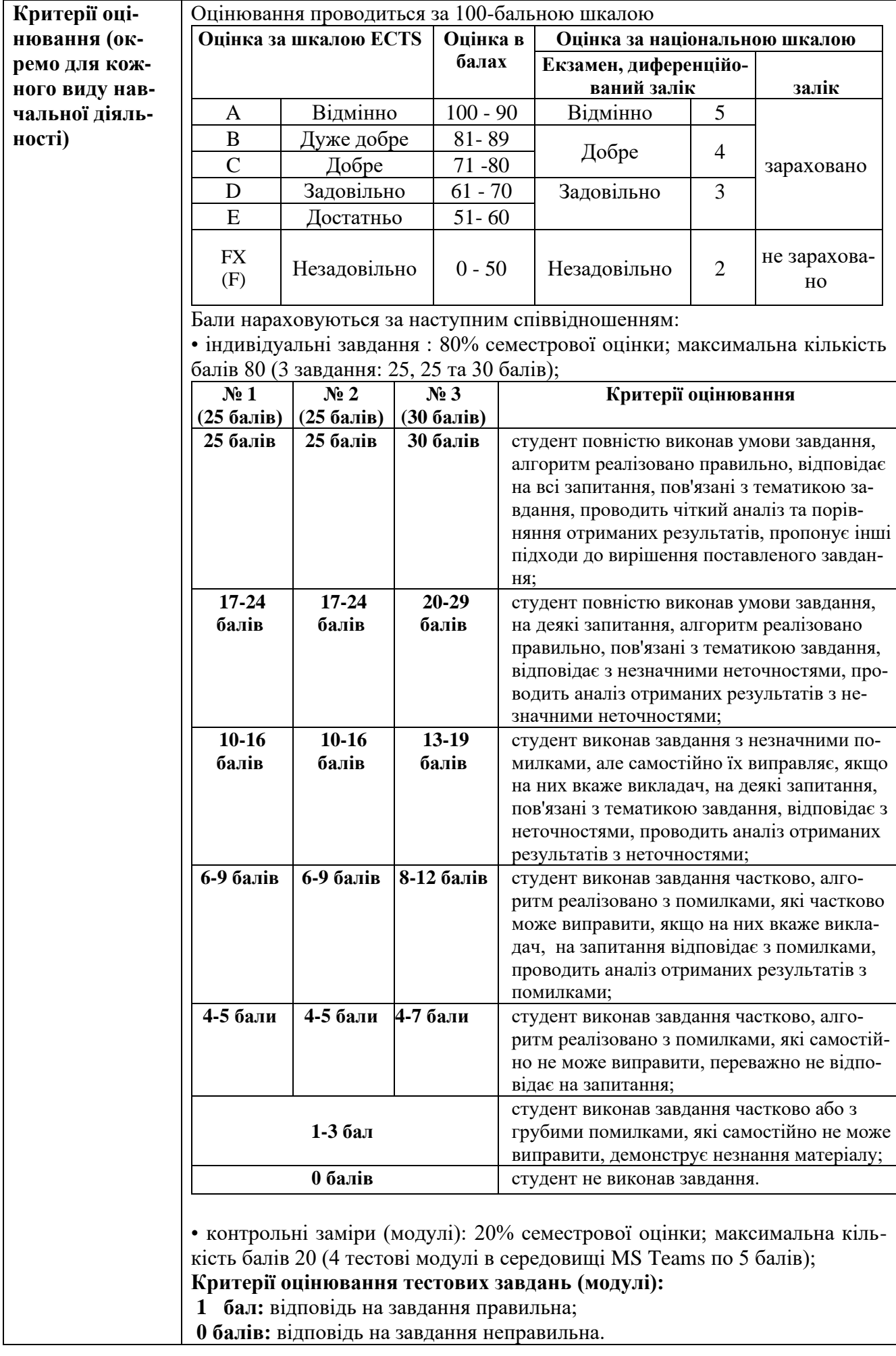

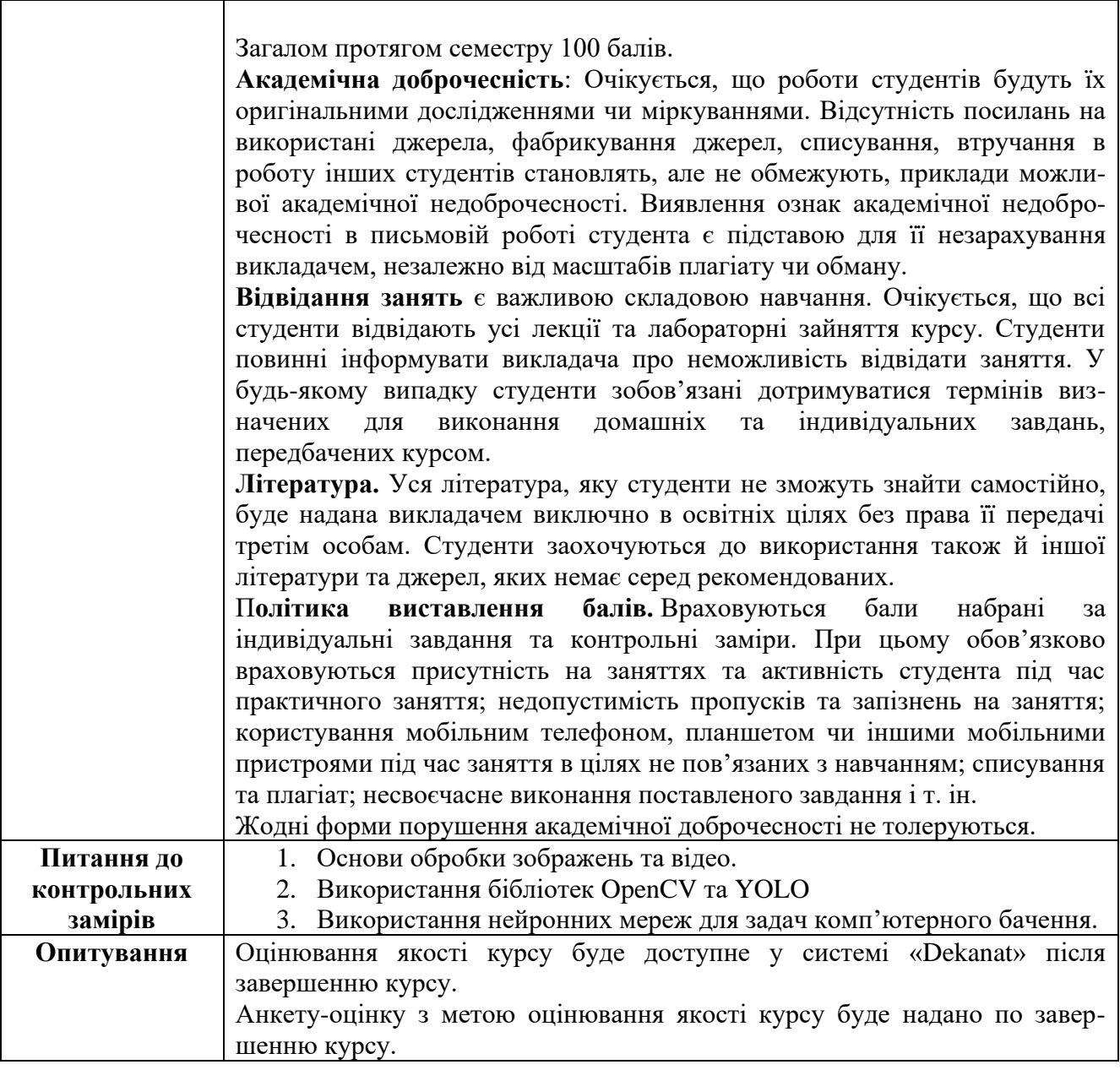

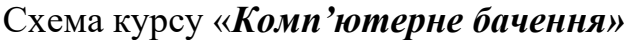

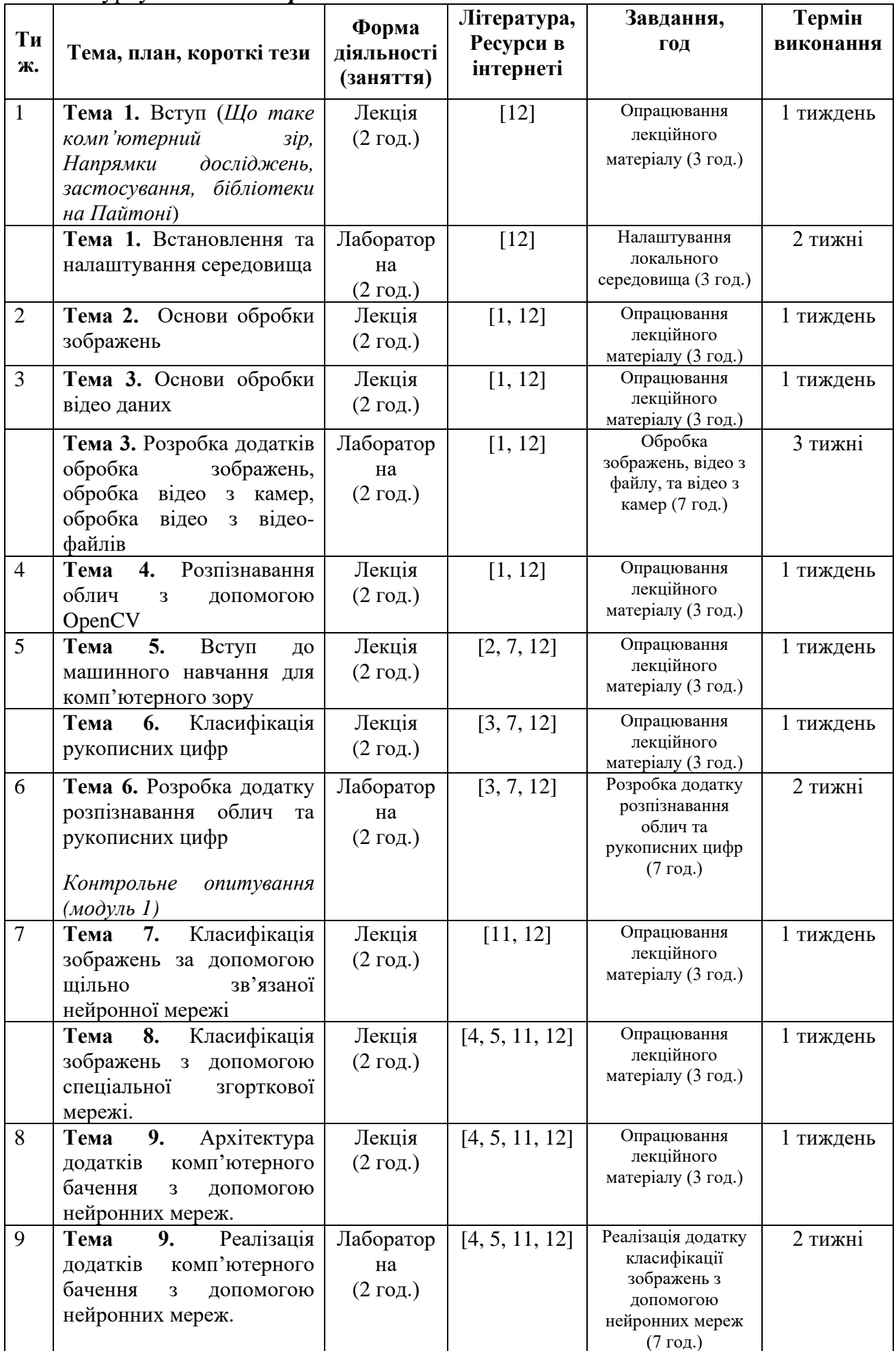

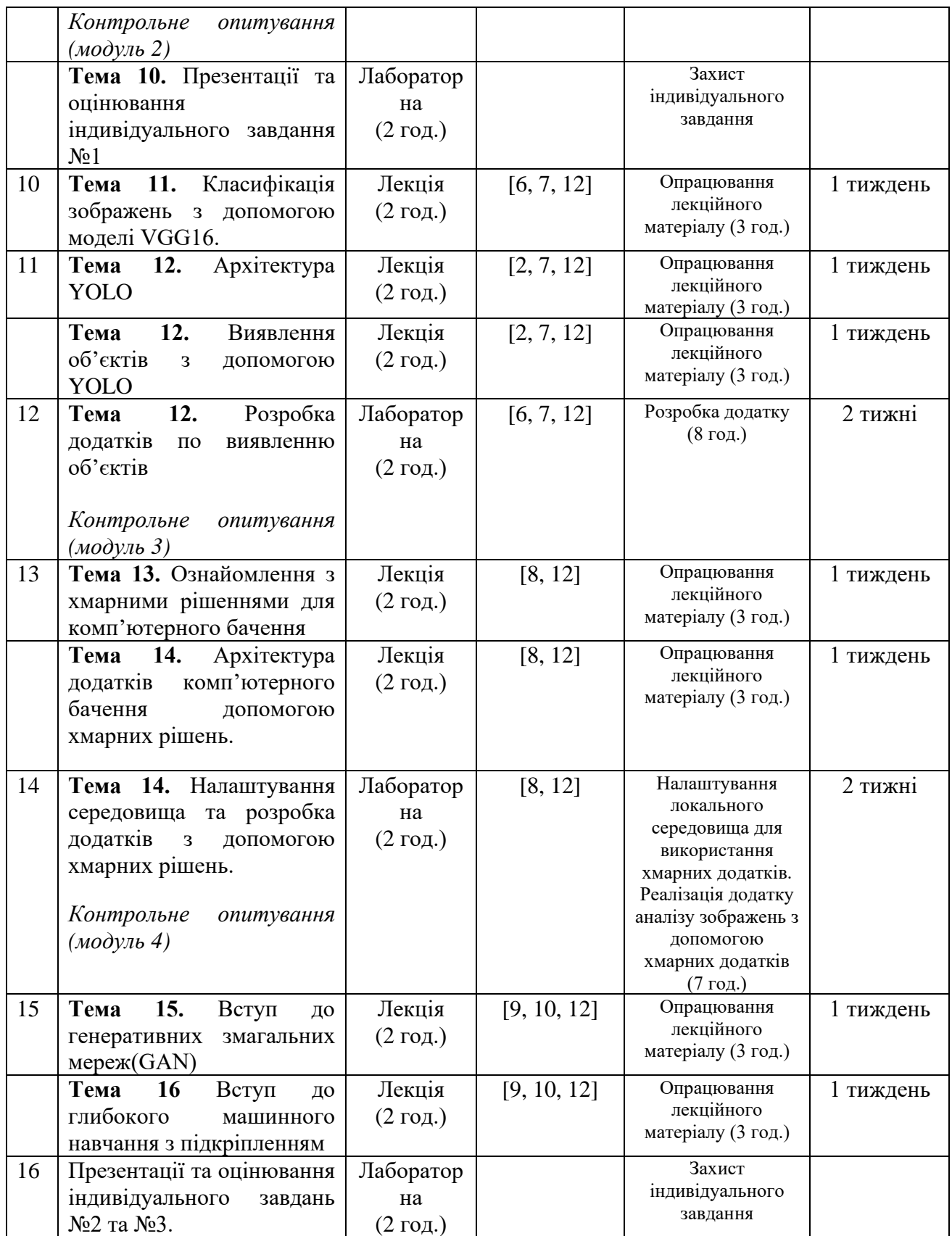